# **"ACCELEROMETER, VELOCIMETER DENSE-ARRAY, AND ROTATION SENSOR DATASETS FROM THE SINAPS@ POST-SEISMIC SURVEY (CEPHALONIA 2014-2015 AFTERSHOCK SEQUENCE)**

Additional information

v. 22/01/2018 – F. Hollender

#### **1 INTRODUCTION**

This document provides additional information concerning the dabasets presented in: "Accelerometer, velocimeter dense-array, and rotation sensor datasets from the Sinaps@ post-seismic survey (Cephalonia 2014-2015 aftershock sequence)" by Perron V, Hollender F, Mariscal A, Theodoulidis N, Andreou C, Bard P, Cornou C, Cottereau R, Cushing EM, Frau A, Hok S, Konidaris A, Langlaude P, Laurendeau A, Savvaidis A, Svay A (2017), submitted to "Seismological Research Letters".

The overall datasets can be divided in 5 subsets as given in Table 1.

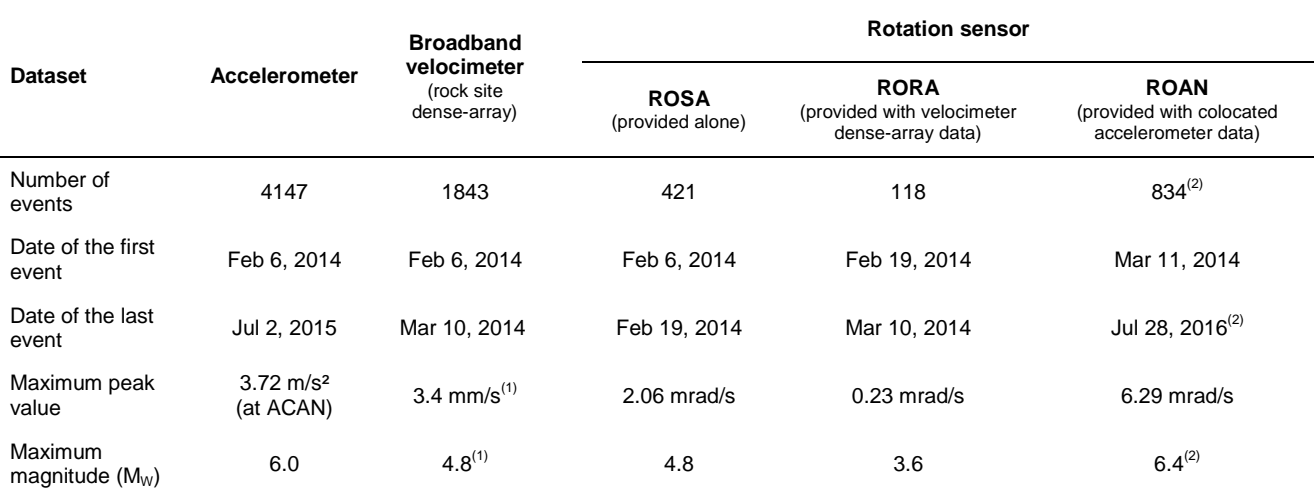

Table 1: Main features of the different event datasets from the Sinaps@ post-seismic survey.

 $<sup>(1)</sup>$  Maximum amplitude limited by velocimeter saturation.  $<sup>(2)</sup>$  Including the period extension using the Argonet data.</sup></sup>

These 5 datasets are associated to 5 "flatfiles" in Ascii format (with tab separator) with rather extensive information about source metadata (e.g. source location, time magnitude…), main signal features (e.g. peak value, signal-to-noise ratio…), that may help user to focus on the events that are relevant for their own objectives. These flatfiles are named:

- − Sinaps\_Postseismic\_Accelerometer\_DB\_flatfile.dat
- − Sinaps\_Postseismic\_VelocimeterDenseArray\_DB\_flatfile.dat
- Sinaps\_Postseismic\_RotatioROSA\_DB\_flatfile.dat
- − Sinaps\_Postseismic\_RotatioRORA\_DB\_flatfile.dat
- − Sinaps\_Postseismic\_RotatioROAN\_DB\_flatfile.dat

The 5 datasets are provided in zip files in 3 different formats: SAC, Ascii and Matlab "mat files".

For example, for the accelerometer dataset: one can choose one of these files:

- Sinaps\_Postseismic\_Accelerometer\_DB\_ASC.zip
- − Sinaps\_Postseismic\_Accelerometer\_DB\_MAT.zip
- Sinaps\_Postseismic\_Accelerometer\_DB\_SAC.zip

For the broadband velocimeter dense array:

- − Sinaps\_Postseismic\_VelocimeterDenseArray\_DB\_ASC.zip
- − Sinaps\_Postseismic\_VelocimeterDenseArray\_DB\_MAT.zip
- Sinaps\_Postseismic\_VelocimeterDenseArray\_DB\_SAC.zip

etc. for the rotation sensor datasets…

Within the SAC and Ascii files headers, we tried to include as much information as possible. The data and metadata through the Matlab "mat file" is provided as a structure (detailed below).

For the SAC format, there is one sub-folder per event (name of the sub-folder corresponding to the event date and hour, eg. 20140206\_085354) in which time-histories are stored. One SAC file per component and per station, the name of files being self-consistent in this form: EventDate\_EventHour.StationName.ComponentName.sac, for example: 20140206\_085354.ACAN.E.sac

For the Ascii format, there is one sub-folder per event (name of the sub-folder corresponding to the event date and hour, eg. 20140206 085354) in which time-histories are stored. One file per station, all components within a single file per station, the name of files being self-consistent in this form: EventDate\_EventHour.StationName.dat for example: 20140206\_091747.ACAN.dat

For the Matlab mat file format, there is no sub-folder, all component sof all signals corresponding to one event are stored in a single mat file. The name of files being self-consistent in this form: EventDate\_EventHour.mat, for example: 20140206\_085354.mat

## **2 FLATFILES CONTENT**

#### **2.1 COMMON CONTENT**

Here are the columns that are included in all flatfiles:

- − Event\_ID: a simple ID number of event starting from 1 to the number of event in the dataset per chronological order.
- − Folder\_Name: the name of the folder (SAC/Ascii format) or of the file (Matlab format) where signals are provided. This name corresponds to the date of the event according to the NOA catalog (or the Karakostas one if the event is not referenced within the NOA catalog).
- − Event\_date\_NOA: date of the event according to the NOA catalog
- − Event\_Lat\_NOA\_[°]: Latitude of the event according to the NOA catalog
- − Event\_Long\_NOA\_[°]: Longitude of the event accordi ng to the NOA catalog
- − Event\_Depth\_NOA\_[km]: Depth of the event according to the NOA catalog
- − Event\_NOA\_ML: Local magnitude event according to the NOA catalog
- − Event\_NOA\_MW: Moment magnitude event according to the NOA catalog (only for strongest events, -9999 if not provided)
- − Epicentral\_distance\_NOA\_[km]: Epicentral distance computed according to the NOA catalog location and the ACWP station
- − Hypocentral\_Distance\_NOA\_[km] ]: Hypocentral distance computed according to the NOA catalog location and the ACWP station
- − Angular\_distance\_NOA\_[°]: Angular distance compute d according to the NOA catalog location and the ACWP station
- − Back\_azimuth\_NOA\_[°]: Back-azimuth computed accord ing to the NOA catalog location and the ACWP station

Note that if the corresponding event is not referenced within the NOA catalog (and thus only the Karakostas catalog), the value "-9999" is affected to previous fields.

The following fields are comparable to the previous ones, but for the Karakostas catalog:

- − Event\_date\_Kar
- − Event\_Lat\_Kar\_[°]
- − Event\_Long\_Kar\_[°]
- − Event\_Depth\_Kar\_[km]
- − Event\_Kar\_MW (note that only moment magnitude are provided in Karakostas catalog)
- − Epicentral\_distance\_Kar\_[km]
- − Hypocentral\_Distance\_Kar\_[km]
- − Angular\_distance\_Kar\_[°]
- − Back\_azimuth\_Kar\_[°]
- − First\_sample\_date: date of the first sample of the signals
- − Number of samples: number of sample within the provided signal files (note that the length is usually higher for large magnitude events)
- − Tp\_[s]: picking of the arrival time of the P wave, expressed in second with respect to the first sample of the recording.
- − Ts [s]: picking of the arrival time of the S wave expressed in second with respect to the first sample of the recording.

**Important notes: 1/ in some cases, several events can be seen on the same time history (sometime with even higher amplitude motions than the event of interest) so the Tp and Ts info are important in order to well identify in time history the event that are characterized by the corresponding earthquake metadata. 2/ The picking is done to identify the different signal phase but does not attend to be used for relocation. If you want to use these datasets for such relocation work, we invite you to pick arrival times by yourself.**

#### **2.2 SPECIAL CONTENT FOR ACCELEROMETRIC DATASET**

- − Is ACWP: boolean indicating if station ACWP recorded (1) or not (0) the corresponding event
- − Is ACAN: boolean indicating if station ACAN recorded (1) or not (0) the corresponding event
- − Is\_ACIN: boolean indicating if station ACIN recorded (1) or not (0) the corresponding event
- − Is\_ACSI: boolean indicating if station ACSI recorded (1) or not (0) the corresponding event
- − Is\_ACVV: boolean indicating if station ACVV recorded (1) or not (0) the corresponding event
- − ACWP\_rawPGA\_[cm/s/s]: PGA at ACWP measured on "raw" (unfiltered) data
- − ACAN\_rawPGA\_[cm/s/s]: PGA at ACAN measured on "raw" (unfiltered) data
- − ACIN\_rawPGA\_[cm/s/s]: PGA at ACIN measured on "raw" (unfiltered) data
- − ACSI\_rawPGA\_[cm/s/s]: PGA at ACSI measured on "raw" (unfiltered) data
- − ACVV\_rawPGA\_[cm/s/s]: PGA at ACVV measured on "raw" (unfiltered) data
- − ACWP\_filtPGA\_[cm/s/s]: PGA at ACWP measured on pass-band filtered [1–20] Hz data
- − ACAN\_filtPGA\_[cm/s/s]: PGA at ACAN measured on pass-band filtered [1–20] Hz data
- − ACIN\_filtPGA\_[cm/s/s]: PGA at ACIN measured on pass-band filtered [1–20] Hz data
- − ACSI\_filtPGA\_[cm/s/s]: PGA at ACSI measured on pass-band filtered [1–20] Hz data
- − ACVV\_filtPGA\_[cm/s/s]: PGA at ACVV measured on pass-band filtered [1–20] Hz data

### **2.3 SPECIAL CONTENT FOR VELOCIMETER DENSE ARRAY DATASET**

- flag possible saturation: boolean indicating if there is a suspicion of saturation (1) or not (0). **Some events show evident strong saturation, but we chose to keep all the data within the dataset, but users must be aware about this saturation issue and ensure by themselves if the data they are using are relevant for their own analysis**.
- − flag\_only\_20\_stations: boolean indicating if there is only 20 operating stations (1) instead of 21 stations (0) out of the total array of 21 stations.
- − Missing station name: name of the possible missing station
- − B0R0\_rawPGV\_[mm/s]: PGV at B0R0 station (central one) measured on "raw" (unfiltered) data
- B0R0\_filtPGV\_[mm/s]: PGV at B0R0\_station (central one) measured on pass-band filtered [1– 20] Hz data
- − SNR: signal to noise ratio measured at B0R0 station (central one) (ratio of PGV values measured on signal and on noise before the event on pass-band filtered [1–10] Hz data).

### **2.4 SPECIAL CONTENT FOR ROSA DATASET**

- ROSA\_rawPGR\_Irad/s1: PGR at ROSA station measured on "raw" (unfiltered) data
- − ROSA\_filtPGR\_[rad/s]: PGR at ROSA station measured on measured on pass-band filtered [1– 20] Hz data
- − SNR: signal to noise ratio measured at ROSA station (ratio of PGR values measured on signal and on noise before the event on pass-band filtered [1–10] Hz data)

## **2.5 SPECIAL CONTENT FOR RORA DATASET**

- flag\_only\_20\_stations: boolean indicating if there is only 20 operating stations (1) instead of 21 stations (0) out of the total array of 21 velocimeter array stations (the RORA dataset being provided with both rotation sensor data and velocimeter dense array data).
- − Missing\_station\_name: name of the possible missing station
- − RORA\_rawPGR\_[rad/s]: PGR at RORA station measured on "raw" (unfiltered) data
- − RORA\_filtPGR\_[rad/s]: ]: PGR at RORA station measured on measured on pass-band filtered [1–20] Hz data
- − B0R0\_rawPGV\_[m/s]: PGV at B0R0 station (central one) measured on "raw" (unfiltered) data
- − B0R0\_filtPGV\_[m/s]: PGV at B0R0 station (central one) measured on pass-band filtered [1–20] Hz data
- − SNR: signal to noise ratio measured at RORA station (ratio of PGR values measured on signal and on noise before the event on pass-band filtered [1–10] Hz data)

#### **2.6 SPECIAL CONTENT FOR ROAN DATASET**

- ROAN\_rawPGR\_[rad/s]: PGR at ROAN station measured on "raw" (unfiltered) data
- − ROAN\_filtPGR\_[rad/s]: PGR at ROAN station measured on measured on pass-band filtered [1– 20] Hz data
- − ACAN\_rawPGA\_[m/s/s]: PGA at ACAN measured on "raw" (unfiltered) data
- − ACAN\_filtPGA\_[m/s/s]: PGA at ACAN measured on pass-band filtered [1–20] Hz data
- − SNR: signal to noise ratio measured at ROAN station (ratio of PGR values measured on signal and on noise before the event on pass-band filtered [1–10] Hz data)

### **3 DESCRIPTION OF THE MATLAB MAT FILES**

The data provided in the Matlab "\*.mat" format are stored in a structure form that can be loaded using this command (for example):

```
data_struc=load('20140206_085354.mat');
```
All data, metadata also stored in flatfile as well as few other information are available in this structure.

In all datasets, you will find this following information concerning the source metadata. Here, the associated example values are from the first event of the ROSA rotation sensor dataset.

```
data_struc.eventdate_NOA: '2014-02-06 08:53:54.800'
              \rightarrow Date of the event in string format according to the NOA catalog.
data_struc.eventdatenum_NOA: 7.3564e+05 
              → Date of the event according to the NOA catalog within the Matlab serial date number format.
data_struc.eventLat_NOA: 38.1945 
data_struc.eventLon_NOA: 20.3495 
data_struc.eventDepth_NOA: 8.3000 
              Latitude, Longitude and Depth (respectively expressed in [°], [°] and [km]) according to the NOA 
             catalog
data struc.eventML_NOA: 3.1000
              \rightarrow Local magnitude event according to the NOA catalog
data_struc.eventMW_NOA: -9999 
              Moment magnitude event according to the NOA catalog (only for strongest events, -9999 if not 
              provided)
data_struc.Rhypo_NOA: 16.3926 
              \rightarrow Epicentral distance (in [km]) computed according to the NOA catalog location and one given station
              (ACWP for accelerometric dataset, the rotation sensor for rotation datasets and B0R0 for the dense 
             array dataset).
data_struc.Repi_NOA: 14.1360 
              → Hypocentral distance (in [km]) computed according to the NOA catalog location and one given station
              (ACWP for accelerometric dataset, the rotation sensor for rotation datasets and B0R0 for the dense 
              array dataset).
```
data\_struc.RepiAngu\_NOA: 0.1272

Angular distance (in [°]) computed according to the NOA catalog location and one given station (ACWP for accelerometric dataset, the rotation sensor for rotation datasets and B0R0 for the dense array dataset).

data struc.BackAz NOA: 283.8298

 $\rightarrow$  Back-azimuth (in [°]) computed according to the NOA catalog location and one given station (ACWP for accelerometric dataset, the rotation sensor for rotation datasets and B0R0 for the dense array dataset).

data\_struc.eventdate\_Kar: '2014-02-06 08:53:54.680'

data\_struc.eventdatenum\_Kar: 7.3564e+05

data\_struc.eventLat\_Kar: 38.1870

data\_struc.eventLon\_Kar: 20.3430

data\_struc.eventDepth\_Kar: 7.3900

data\_struc.eventMW\_Kar: 3.3000

data\_struc.Rhypo\_Kar: 16.2943

data\_struc.Repi\_Kar: 14.5221

data\_struc.RepiAngu\_Kar: 0.1307

data\_struc.BackAz\_Kar: 280.1047

 $\rightarrow$  Same fields according to the Karakostas et al. 2015 catalog.

In all datasets, you will find this following information concerning the stations and the signals. Here, the associated example values are from the first event of the ROAN rotation sensor dataset.

```
data_struc.site: {'ROAN' 'ACAN'} 
              Name of the stations that provided validated signal for this event, the order is important for the 
              sorting of data within the structure. Note that one given station is not always at the same position 
              when signals of some stations are missing, so identify the right place of a given station before using
              them!
data_struc.siteLatWGS84: [38.1642 38.1642] 
data_struc.siteLonWGS84: [20.5062 20.5062] 
              \rightarrow Latitude and longitude of the stations in WGS84 system with respect to the order given in
              data_struc.site
data_struc.siteElev: [2.3000 2.3000] 
              Elevation of the stations with respect to the order given in data_struc.site
data_struc.recorddate: '2014-03-11 13:52:30.000' 
              \rightarrow Date of the first sample of the signals in "string" format
data_struc.recorddatenum: 7.3567e+05 
              \rightarrow Date of the first sample of the signals in Matlab serial number date format
data_struc.N: [48001×2 single] 
data_struc.E: [48001×2 single]
data_struc.Z: [48001×2 single] 
               \rightarrow Data themselves in physical units (as given in data_struc.unit) for the North-South (N), East-West (E)
              and Up-Down (Z) components. Data from the first site given in data struc.site are sorted within the first
              column; data for the second site given in data_struc.site are sorted within the second column, etc.
\texttt{data\_struc.unit: } \{ \texttt{ 'rad/s' \quad 'm/s^2'} \}\rightarrow Unit of the data (here, for the ROAN rotation sensor dataset, there are two different units).
data struc.fs: 200
              \rightarrow Sampling frequency of data.
data_struc.Tp: 119.1100 
data_struc.Ts: 121.1200 
              \rightarrow Picking of the arrival time of the P wave (Tp) and the S wave (Ts), expressed in second with respect
              to the first sample of the recording. Time picking is done only on one sensor (ACWP for accelerometer 
              database and all also for ROSA and ROAN rotation database; B0R0 for velocimeter database and RORA
```
rotationdatabse). Important notes for Tp and Ts: 1/ in some cases, several events can be seen on the same time history (sometime with even higher amplitude motions than the event of interest) so the Tp and Ts info are important in order to well identify in time history the event that are characterized by the corresponding earthquake metadata. 2/ The picking is done to identify the different signal phase but does not attend to be used for relocation. If you want to use these datasets for such relocation work, we invite you to pick by yourself arrival times.

```
data_struc.pgN: [9.2093e-05 0.0415] 
data_struc.pgE: [6.6780e-05 0.0407]
```
data\_struc.pgZ: [6.8071e-05 0.0122]

data\_struc.pg: [9.2093e-05 0.0415]

 $\rightarrow$  "Peak ground values" (units depending on the sensor type according to data\_struc.unit) computed on raw signals, for each component individually (pgN, pgE, pgZ …) and for the whole signal (pg). One value per station: see data struc.site for order. Note that for dataset with inly one type of sensor, this fields are names "pga", "pgv" or "pgr" for "peak ground acceleration", "velocity" or "rotation".

data\_struc.pgNfilt: [6.6301e-05 0.0366]

data\_struc.pgEfilt: [5.1633e-05 0.0327]

data\_struc.pgZfilt: [3.6959e-05 0.0096]

data\_struc.pgfilt: [6.6301e-05 0.0366]

 $\rightarrow$  "Peak ground values" computed on [1 - 20 Hz] passband filtered signals. Same convention than previously.

```
data_struc.snr: 45.6047
```
 $\rightarrow$  Signal-to-noise ratio roughly computed in time domain using peak ground values measured on signal and on noise before the event on passband filtered [1–10 Hz] data. This value is given for the rotation sensor signal for the three rotation sensor dataset, and for the central velocimeter station B0R0 for the broadband velocimeter dense array dataset.

For the broadband velocimeter dense array dataset as will than the RORA rotation sensor dataset that is provided with the corresponding broadband velocimeter dense array data), this additional field is included:

data\_struc.flag\_only\_20\_stations

 $\rightarrow$  Boolean indicating if there is only 20 operating stations (1) instead of 21 stations (0) out of the total array of 21 stations.

As for the broadband velocimeter dense array dataset, this additional field is included:

data\_struc.flag\_possible\_saturation

 $\rightarrow$  Boolean indicating if there is a suspicion or evidence of saturation (1) or not (0) on at least one sensor of the whole array. **Some events show evident strong saturation, but we chose to keep all the data within the dataset, but users must be aware about this saturation issue and ensure by themselves if the data they are using are relevant for their own analysis**.

### **4 ADDITIONAL NOTES FOR SAC FORMAT**

The "IDEP" fields for accelerometer data is set to "IACC" (8) and data are then given in nm/s<sup>2</sup>.

The "IDEP" fields for velocimeter data are is to "IVEL" (7) and data are then given in nm/s.

The "IDEP" fields for rotation sensor data is set to "IUNKN" (5) and data are then given in rad/s.

The P-wave and S-wave arrival time picking is stored in the user defined time pick identifications  $(T_P$  in T0 and T<sub>S</sub> in T1).

Other few fields are also set.

### **5 ADDITIONAL NOTES FOR THE ASCII FORMAT**

Here are the typical first lines of an Ascii format file. Please refer to previous descriptions.

```
# Station Name: ACAN 
# Station Latitude (°): 38.164152 
# Station Longitude (°): 20.506248 
# Station Elevation (m): 2.3 
# NAO Event date: 2014-02-06 09:13:26.000 
# NAO Event Latitude (°): 38.1665 
# NAO Event Longitude (°): 20.4135 
# NAO Event Depth (km): 8.4 
# NAO Event ML: 2.1 
# NAO Event MW: -9999.0 
# Kar Event date: -9999 
# Kar Event Latitude (°): -9999.0000 
# Kar Event Longitude (°): -9999.0000 
# Kar Event Depth (km): -9999.0 
# Kar Event MW: -9999.0 
# Recording first sample time: 2014-02-06 09:11:29.000 
# Recording sampling frequency [Hz]: 200.000000 
# Number of sample within recording: 48001 
# Recording unit: cm/s2 
# P wave arrival time (s relative to recording first sample): 119.355 
# S wave arrival time (s relative to recording first sample): 120.745 
# EW NS UD 
-9.83E-02 -4.69E-02 4.47E-02 
2.07E-02 -6.79E-02 1.06E-03 
6.59E-02 -7.73E-02 -1.05E-01 
...
```
# **6 GEOGRAPHICAL COORDINATES OF STATIONS**

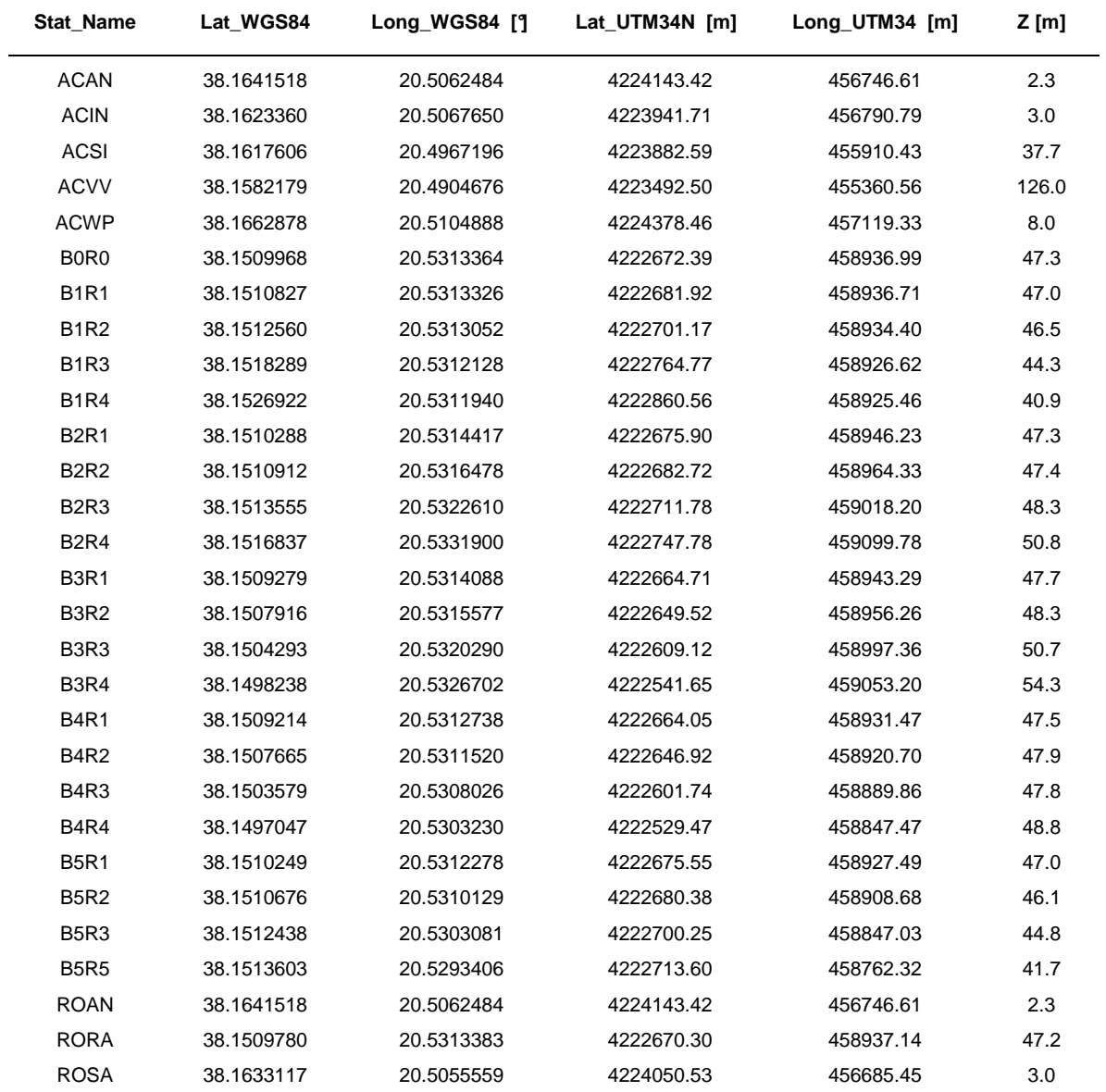